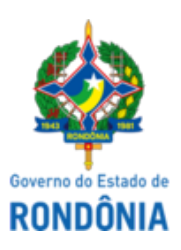

Diário Oficial do Estado de Rondônia nº 182 Disponibilização: 22/09/2022 Publicação: 22/09/2022

## GOVERNADORIA - CASA CIVIL

## LEI N° 5.416, DE 21 DE SETEMBRO DE 2022.

Altera a redação do § 1° do artigo 2° da Lei n° 5.349, de 20 de maio de 2022, que "Estabelece normas educacionais excepcionais, a serem adotadas durante o Estado de Calamidade Pública reconhecido pelo Decreto Legislativo n° 1.551, de 16 de dezembro de 2021, e suas eventuais prorrogações, e dá outras providências".

## O GOVERNADOR DO ESTADO DE RONDÔNIA: Faço saber que a Assembleia Legislativa decreta e eu sanciono a seguinte Lei:

Art. 1° Fica alterado o § 1° do artigo 2° da Lei n° 5.349, de 20 de maio de 2022, que passa a vigorar com a seguinte redação:

"Art. 2° ............................................................................

...........................................................................................

§ 1° Serão utilizadas como base de cálculo para auferimento da carga horária as horas que estão em curso no ano letivo." (NR)

Art. 2° Esta Lei entra em vigor na data de sua publicação.

Palácio do Governo do Estado de Rondônia, em 21 de setembro de 2022, 134° da República.

## **MARCOS JOSÉ ROCHA DOS SANTOS**

Governador

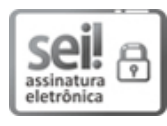

Documento assinado eletronicamente por **Marcos José Rocha dos Santos**, **Governador**, em 21/09/2022, às 17:38, conforme horário oficial de Brasília, com [fundamento](http://www.diof.ro.gov.br/data/uploads/2017/04/Doe-05_04_2017.pdf) no artigo 18 caput e seus §§ 1º e 2º, do Decreto nº 21.794, de 5 Abril de 2017.

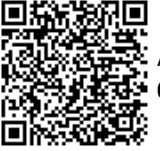

A autenticidade deste documento pode ser conferida no site [portal](http://sei.sistemas.ro.gov.br/sei/controlador_externo.php?acao=documento_conferir&id_orgao_acesso_externo=0) do SEI, informando o código verificador **0031986366** e o código CRC **057B4FA0**.

Referência: Caso responda esta Lei, indicar expressamente o Processo nº 0005.071224/2022-70 SEI nº 0031986366